# **E. BANCO DA AMAZÔNIA**

**Concurso Público Nível Superior** 

## CARGO 12: **Técnico Científico** Area: Tecnologia da Informação

## CADERNO DE PROVAS  $RDXD$

Aplicação: 24/10/2004 MANHÃ

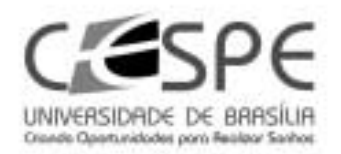

Resposta

ROXO

veene

## LEIA COM ATENÇÃO AS INSTRUÇÕES ABAIXO.

- Ao receber a sua folha de respostas, marque, imediatamente, no item zero, o tipo de caderno de fitem provas que você recebeu (ROXO ou VERDE), conforme modelo ao lado. Esta marcação é obrigatória e a sua ausência ou a marcação de mais de um campo implicará a anulação das suas provas.
- 2 Ao receber este caderno, confira se ele contém cento e vinte itens, correspondentes às provas objetivas, corretamente ordenados de 1 a 120.
- 3 Caso o caderno esteja incompleto ou tenha qualquer defeito, solicite ao fiscal de sala mais próximo que tome as providências cabíveis
- Nos itens das provas objetivas, recomenda-se não marcar ao acaso: a cada item cuja resposta divirja do gabarito oficial  $\overline{A}$ definitivo, além de não marcar ponto, o candidato recebe pontuação negativa, conforme consta em edital.
- 5 Não utilize nenhum material de consulta que não seia fornecido pelo CESPE.
- 6 Durante as provas, não se comunique com outros candidatos nem se levante sem autorização do chefe de sala.
- $\mathbf{r}$ A duração das provas é de três horas e trinta minutos, já incluído o tempo destinado à identificação - que será feita no decorrer das provas - e ao preenchimento da folha de respostas.
- 8 Ao terminar as provas, chame o fiscal de sala mais próximo, devolva-lhe a sua folha de respostas e deixe o local de provas.
- A desobediência a qualquer uma das determinações constantes no presente caderno, na folha de rascunho ou na folha de respostas poderá implicar a anulação das suas provas.

#### **AGENDA**

- 25/10/2004, a partir das 10 h (horário de Brasília) Gabaritos oficiais preliminares das provas objetivas: quadros de avisos do ٠ CESPE/UnB, em Brasília, e Internet-www.cespe.unb.br.
- II 26 e 27/10/2004 Recursos (provas objetivas): em locais e horários que serão informados na divulgação dos gabaritos.
- III 25/11/2004 Resultado final das provas objetivas e do concurso: Diário Oficial da União e Internet -- www.cespe.unb.br.

#### **OBSERVAÇÕES**

- Não serão objeto de conhecimento recursos em desacordo com o item 12 do Edital n.º 1/2004 BANCO DA AMAZÓNIA, de 29/7/2004
- Informações adicionais: telefone 0(XX) 61 448 0100; Internet www.cespe.unb.br.
- É permitida a reprodução deste material apenas para fins didáticos, desde que citada a fonte.

• De acordo com o comando a que cada um dos itens de 1 a 120 se refira, marque, na folha de respostas, para cada item: o campo designado com o código C, caso julgue o item CERTO; ou o campo designado com o código E, caso julgue o item ERRADO. A ausência de marcação ou a marcação de ambos os campos não serão apenadas, ou seja, não receberão pontuação negativa. Para as devidas marcações, use a folha de rascunho e, posteriormente, a folha de respostas, que é o único documento válido para a correção das suas provas.

Nos itens que avaliam Noções de Informática, a menos que seja explicitamente informado o contrário, considere que todos os programas mencionados estão em configuração-padrão, em português, que o mouse está configurado para pessoas destras e que expressões como clicar, clique simples e clique duplo referem-se a cliques com o botão esquerdo do mouse. Considere também que não há restrições de proteção, de funcionamento e de uso em relação aos programas, arquivos, diretórios e equipamentos mencionados.

### CONHECIMENTOS BÁSICOS

(...)

- <sup>1</sup> Ainda quando se punham a legiferar ou a cuidar de organizações e coisas práticas, os nossos homens de idéias eram, em geral, puros homens de palavras e livros; não saíam
- de si mesmos, de seus sonhos e imaginações. Tudo assim conspirava para a fabricação de uma realidade artificiosa e livresca, onde nossa vida verdadeira morria asfixiada.
- <sup>7</sup> Comparsas desatentos do mundo que habitávamos, quisemos recriar outro mundo mais dócil aos nossos desejos ou devaneios. Era o modo de não nos rebaixarmos, de não
- sacrificarmos nossa personalidade no contato de coisas mesquinhas e desprezíveis. Como Plotino de Alexandria, que tinha vergonha do próprio corpo, acabaríamos, assim, por
- <sup>13</sup> esquecer os fatos prosaicos que fazem a verdadeira trama da existência diária, para nos dedicarmos a motivos mais nobilitantes: à palavra escrita, à retórica, à gramática, ao
- <sup>16</sup> direito formal.

Sérgio Buarque de Holanda. Raízes do Brasil. 26.ª ed. São Paulo: Companhia das Letras, 1994, p. 163 (com adaptações).

A respeito do texto acima, julgue os itens subseqüentes.

- Conclui-se da argumentação do texto que, sem a palavra escrita, sem a retórica, sem a gramática e o direito formal, fabricou-se uma realidade artificial e asfixiou-se a verdadeira vida.
- - Na linha 1, preservam-se a coerência, as relações semânticas e a correção gramatical do texto ao se substituir "se punham a" por começavam a, tanto na locução verbal explícita quanto na subentendida.
- Depreende-se do desenvolvimento das idéias no texto que "homens"  $(l.2)$  são qualificados como "puros"  $(l.3)$  quando se mostram bem intencionados no trato com as coisas práticas.
- 4 O emprego do pronome relativo "onde"  $(l.6)$  indica que a oração que ele introduz apresenta uma situação associada à expressão "realidade artificiosa e livresca"  $(0.5-6)$ .
- O emprego da flexão de plural em "Comparsas" e "desatentos", ambos na linha 7, indica que esses termos qualificam "desejos ou devaneios"  $(0.8-9)$ .
- Mantêm-se a coerência textual e o respeito às regras gramaticais se, em lugar do ponto final imediatamente antes de "Era"  $(\ell, 9)$ , for empregado o sinal de dois-pontos, desde que essa forma verbal seja iniciada por letra minúscula.
- O texto mostra uma certa visão de mundo em que "coisas mesquinhas e desprezíveis" (l.10-11) estão associadas a "fatos prosaicos"  $(l.13)$  da "vida verdadeira"  $(l.6)$ , em oposição a "realidade artificiosa e livresca"  $(0.5-6)$ , composta de "sonhos e imaginações" ( $\ell$ .4).
- Na linha 15, a retirada do sinal indicativo de crase antes de "palavra escrita", "retórica" e "gramática" indica que aí se mantém apenas o artigo definido e, para preservar a coerência, deve-se escrever apenas o antes de "direito formal"  $(l.16)$ .
- <sup>1</sup> Tenho às vezes sonhos de virar ditador. Não um ditadorzinho qualquer, com medo de mandar e com poderes cerceados pelas forças ocultas. Mas um verdadeiro ditador, capaz de <sup>4</sup> penetrar nas entranhas da sociedade e impor minha vontade. Segue uma lista de minhas primeiras providências, para quando se materializasse meu sonho:
- <sup>7</sup> Em solenidades oficiais, seria cobrada das autoridades uma taxa por minuto de discurso proferido. O tempo gasto nomeando as autoridades presentes seria cobrado em <sup>10</sup> dobro. Só o primeiro minuto seria de graça.
- Os chefes teriam de entrar em filas de sua repartição pública e ser atendidos por seus funcionários. Ou <sup>13</sup> mandariam mãe e cônjuge em seu lugar. Os que exigem papéis inúteis teriam de ficar ajoelhados em grãos de milho.
- <sup>16</sup> As autoridades educacionais teriam de matricular os filhos na escola sob sua responsabilidade. As de saúde teriam de se tratar na instituição que dirigem.
- <sup>19</sup> (...)

Os exemplos estão no limite entre o sério e a brincadeira. O assunto pode ser visto de forma direta e simples, <sup>22</sup> lembrando o ditado oriental "Olho por olho, dente por dente". Quem atrapalha merece ser atrapalhado.

Cláudio Moura Castro. Se eu fosse ditador...<br>In: Veja, 15/9/2004 (com adaptações).

Considerando a organização das idéias no texto acima, julgue os seguintes itens.

 Depreende-se da argumentação do texto que o autor opõe "um ditadorzinho qualquer"  $(l.1-2)$  a "um verdadeiro" ditador"  $(l.3)$ , atribuindo a cada um, respectivamente, as seguintes características: temeroso de mandar e com frágeis poderes diante de forças ocultas; capaz de alterar, pela força de sua vontade, comportamentos arraigados na sociedade.

UnB / CESPE – BASA – Concurso Público – Aplicação: 24/10/2004 É permitida a reprodução apenas para fins didáticos, desde que citada a fonte. Cargo 12: Técnico Científico – Área: Tecnologia da Informação – 1 – – CADERNO ROXO –

- Preservam-se a coerência textual e a correção gramatical e mantém-se a idéia de quantidade associada a "uma lista"  $(l.5)$ , ao se substituir essa expressão pelo pronome algumas.
- 11 A expressão "quando se materializasse meu sonho"  $(l.6)$ estabelece uma referência temporal que justifica, textualmente, o emprego do tempo e modo verbais expressos em "seria"  $(l.7)$  e "teriam"  $(l.14, 16 \text{ e } 18)$ .
- 12 De acordo com os sentidos do texto, o artigo "os" ( $\ell$ .16) corresponde ao possessivo seus.
- 13 Respeitam-se as relações semânticas do texto, bem como as regras gramaticais, ao se inserir o pronome aquelas imediatamente antes de "dirigem"  $(l.18)$ .
- A argumentação do texto sugere que o ditado "Olho por olho, dente por dente" (l.22) retrata uma realidade prejudicial à sociedade, que um verdadeiro ditador deve mudar.
- <sup>1</sup> Desde a década de 30 do século passado, o Brasil se empenhou na construção de um serviço público estatal que fosse capaz de dar suporte a uma moderna sociedade <sup>4</sup> industrial capitalista.
	- Nessa trilha, foi-se formando uma burocracia estatal multiforme que tinha o objetivo explícito de atenuar e
- <sup>7</sup> controlar os conflitos sociais, fosse pela repressão desapiedada, fosse pela concessão de assistência ou direitos sociais. Mas um Estado assim conformado não poderia
- <sup>10</sup> deixar de ser ele mesmo trespassado pelas contradições sociais e políticas existentes na ordem social burguesa em construção. Assim é que vários setores profissionais, entre os
- <sup>13</sup> quais uma camada de trabalhadores intelectuais estatais conhecidos como servidores ou funcionários públicos, encontraram no Estado o seu patrão. São professores de
- <sup>16</sup> diversos níveis, cientistas, médicos, engenheiros, juristas, bancários, agrônomos. São também operários qualificados, dotados de um saber específico.

Marcos Del Roio. A parábola do serviço público no Brasil. In: Revista Espaço Acadêmico, n.º 28. Internet: <www.espacoacademico.com.br>. Acesso em 28/9/2003 (com adaptações).

Julgue os seguintes itens, a respeito do texto acima.

- Com a função de conferir coesão ao texto, a expressão "Nessa trilha"  $(0.5)$  resume e retoma a idéia do parágrafo anterior: o esforço para criar um serviço público estatal capaz de dar sustentação a uma sociedade industrial, moderna e capitalista.
- Os sentidos do texto e as relações de regência verbal admitem a substituição do artigo antes de "objetivo"  $(l.6)$ pela preposição por, sem que a correção gramatical do período seja prejudicada.
- 17 A forma verbal "fosse"  $(l.7 \text{ e } 8)$  estabelece relações semânticas e sintáticas entre os termos que liga, as quais correspondem a quer ... quer ou a seja ... seja.
- Preservam-se a coerência e as relações semânticas do texto ao se retirar "assim"  $(l.9)$  e "ele mesmo"  $(l.10)$ , já que tais termos têm a finalidade apenas de reforçar a argumentação textual.
- De acordo com o desenvolvimento das idéias do texto, as expressões "trabalhadores intelectuais estatais"  $(0.13)$ , "servidores ou funcionários públicos"  $(l.14)$  e "operários" qualificados, dotados de um saber específico"  $(l.17-18)$ referem-se ao mesmo grupo de pessoas: "professores de diversos níveis, cientistas, médicos, engenheiros, juristas, bancários, agrônomos" (l.15-17).
- 20 A expressão figurada "encontraram no Estado o seu patrão"  $(l.15)$  corresponde, textualmente, a foram ao encontro do Estado na qualidade de patrão.

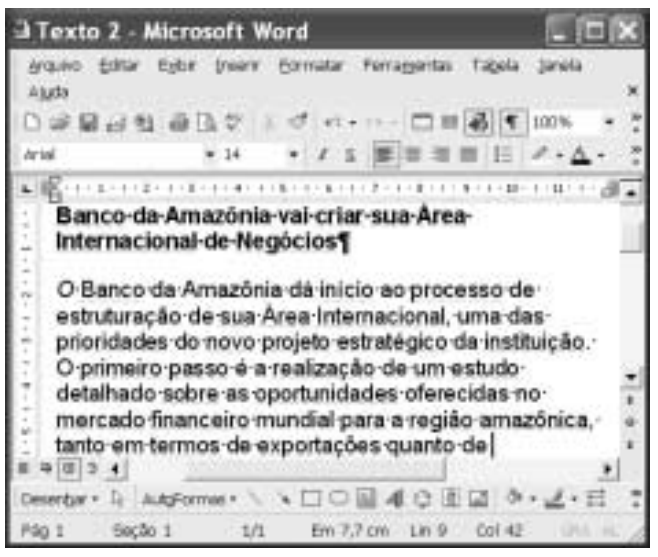

A figura acima mostra uma janela do Word 2002 com um texto que está sendo editado. Com relação a essa janela e ao Word 2002, julgue os itens subsequentes.

- Caracteres não-imprimíveis estão sendo exibidos na janela ilustrada porque o botão  $\blacksquare$  está ativado. Para desativar esse botão, o que oculta os referidos caracteres, é suficiente clicá-lo.
- 22 Sabendo que a barra de ferramentas Desenho está sendo exibida na janela, então, para ocultá-la, é suficiente clicar o botão .
- Caso se selecione o parágrafo iniciado em "O Banco da

 $14\,$ , o tamanho da fonte em uso será alterado de 14 para 12.

Amazônia" e se clique duas vezes o botão , em

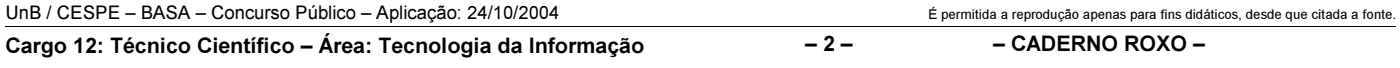

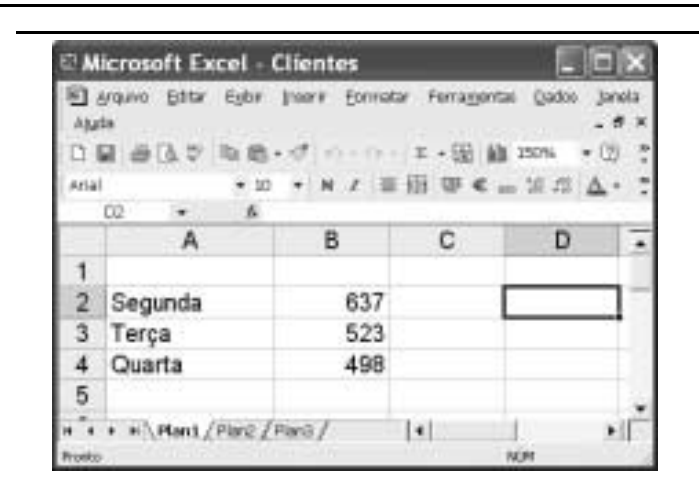

A figura acima mostra uma janela do Excel 2002, com uma planilha que está sendo editada, contendo o número de clientes que foram atendidos em uma agência bancária em três dias de uma semana. Considerando essa figura, julgue os itens seguintes, relativos ao Excel 2002.

- $2<sub>4</sub>$  Para se calcular o número total de clientes atendidos nos três dias mostrados e pôr o resultado na célula B5, é suficiente realizar a seguinte seqüência de ações: clicar a célula B5, digitar = soma(B2:B4) e, em seguida, teclar Enter
- 25 Para se aplicar negrito às células de A2 a A4, é suficiente realizar a seguinte seqüência de ações com o mouse: posicionar o ponteiro no centro da célula A2; pressionar e manter pressionado o botão esquerdo; posicionar o ponteiro

no centro da célula A4, liberar o botão esquerdo; clicar  $\blacksquare$ 

26 Para se centralizar todos os conteúdos das células da coluna B, é suficiente clicar o cabeçalho dessa coluna e, em seguida, pressionar simultaneamente as teclas  $\boxed{\text{Shift}}$  e $\boxed{\text{C}}$ .

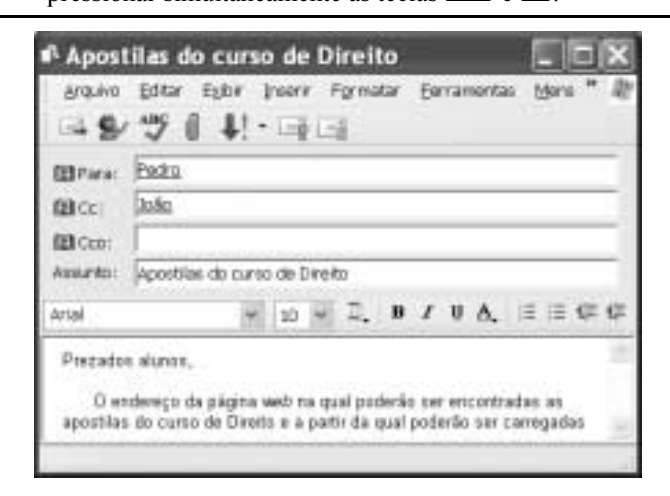

Considerando a janela do Outlook Express 6 (OE6) ilustrada acima, julgue os itens a seguir.

- 27 Os campos associados a  $\mathbb{E}$  Para: e  $\mathbb{E}$  CC: podem ter sido preenchidos, respectivamente, com os conteúdos Pedro e João, por meio de funcionalidades acessíveis ao se clicar os botões  $\mathbb B$  Para:  $_{\rm e}$   $\mathbb B$  Cc:
- 28 Caso se deseje anexar à mensagem de correio eletrônico ilustrada arquivo criado a partir do uso de aplicativos do Office XP, é possível fazê-lo por meio de funcionalidades

acessíveis ao se clicar o botão .

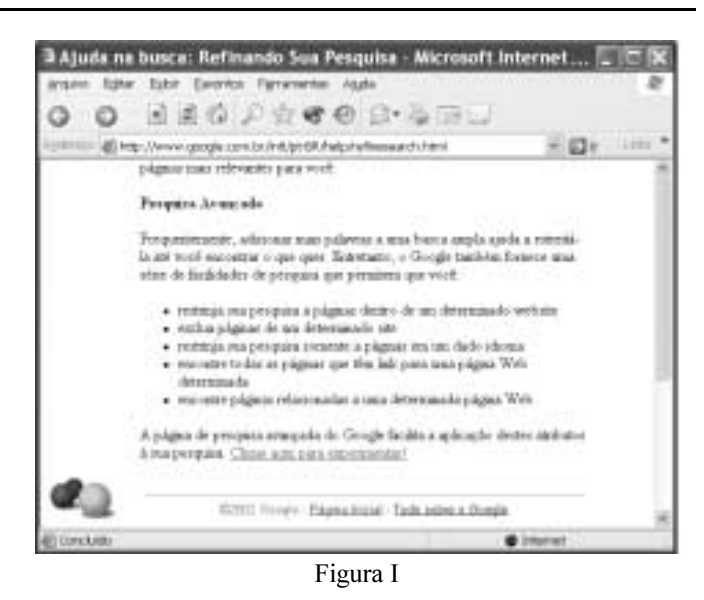

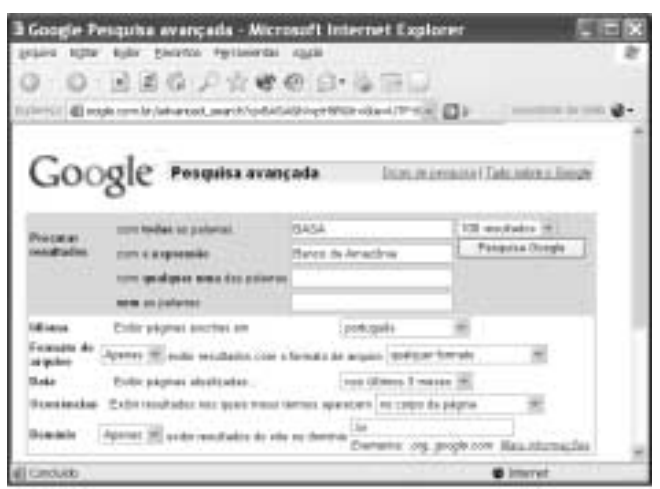

Figura II

A figura I acima ilustra uma janela do Internet Explorer 6 (IE6) contendo uma página do sítio http://www.google.com.br, especializado na busca de informações na Internet. O conteúdo dessa página instrui o usuário na realização de pesquisa avançada utilizando as ferramentas disponibilizadas pelo sítio. A figura II, por sua vez, mostra uma página do referido sítio na qual o usuário define parâmetros para uma pesquisa avançada. Considerando essas informações, julgue os itens subseqüentes.

- - As informações definidas na página web mostrada na figura II estão de acordo com as instruções contidas na página ilustrada na figura I e, por conseqüência, permitirão realizar busca mais estreita, ou menos ampla, conforme denominado na página da figura I.
- $30$ A página do sítio http://www.google.com.br poderia ser

acessada ao se clicar o botão , caso essa página tivesse sido previamente definida como página de pesquisa do IE6. Essa definição pode ser efetivada a partir de recursos disponibilizados por meio do botão Eavoritos

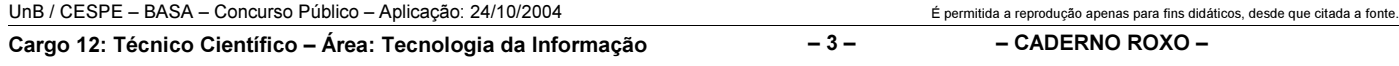

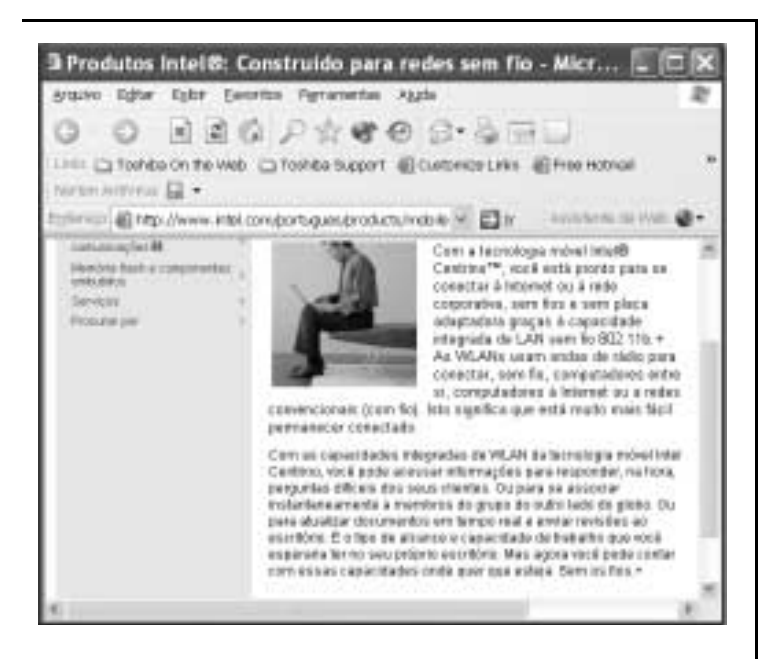

Considerando a página web mostrada na figura acima, que ilustra uma janela do IE6, julgue os itens seguintes.

- 31 O conteúdo dessa página descreve a tecnologia denominada Intel Centrino. Essa tecnologia permite velocidades de clock para um computador superiores a 25 GHz e é dedicada a servidores de redes WLAN no padrão IEEE 802.11. Esses servidores devem ser capazes de oferecer aos usuários tráfego de dados com taxas superiores a 20 Gbps.
- 32 Ao mencionar que "você está pronto para se conectar à Internet ou à rede corporativa, sem fios e sem placa adaptadora graças à capacidade integrada de LAN sem fio 802.11b", o texto contido na página está indiretamente afirmando que a tecnologia Intel Centrino dispensa o uso dos protocolos TCP/IP na conexão à Internet, desde que o acesso seja feito em uma rede WLAN.

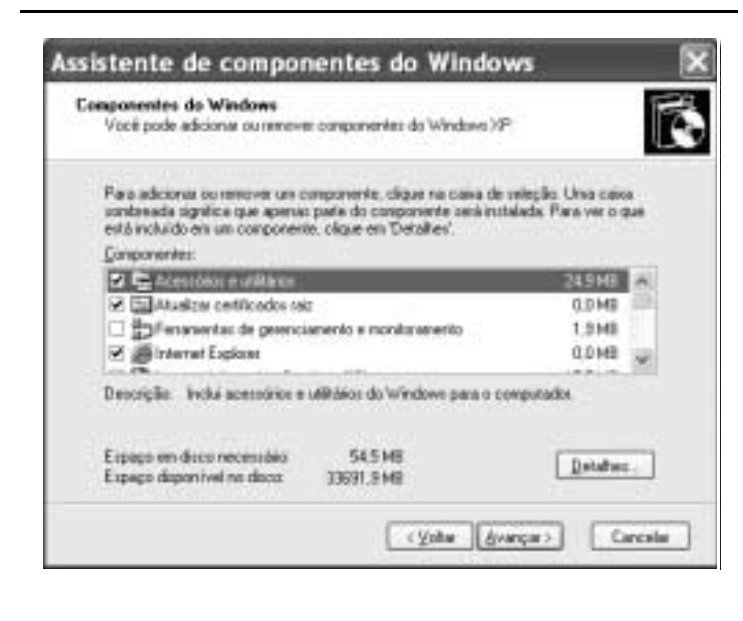

Com relação às funcionalidades disponibilizadas por meio da janela do Windows XP ilustrada na figura acima, julgue os seguintes itens.

 Essa janela pode ser obtida por meio de recursos acessíveis a partir da janela Painel de controle, que, por sua vez, pode ser aberta utilizando-se opção do menu Iniciar do Windows XP.

34 Ao se clicar o botão  $\frac{|\text{Average}|}{|\text{ြ}\text{p}|\text{p}}$ , todos os aplicativos acessórios do Windows XP, tais como o Word, o Excel e o Paint, serão removidos do computador no qual a janela está sendo executada.

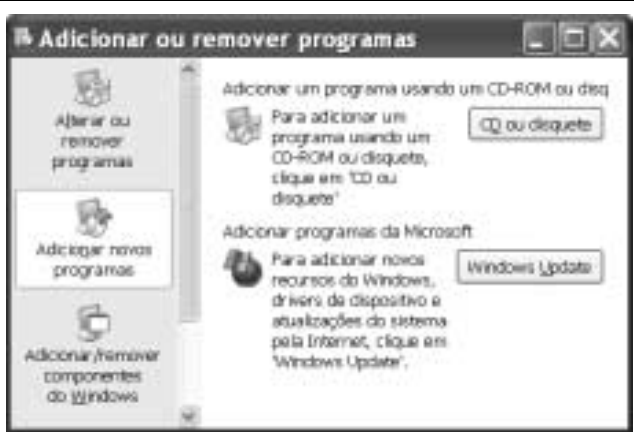

Com relação às funcionalidades acessíveis a partir da janela do Windows XP ilustrada na figura acima, julgue o item que se segue.

Desde que haja configurações adequadamente realizadas,

por meio do botão é possível que a janela

do IE6 ilustrada a seguir seja obtida.

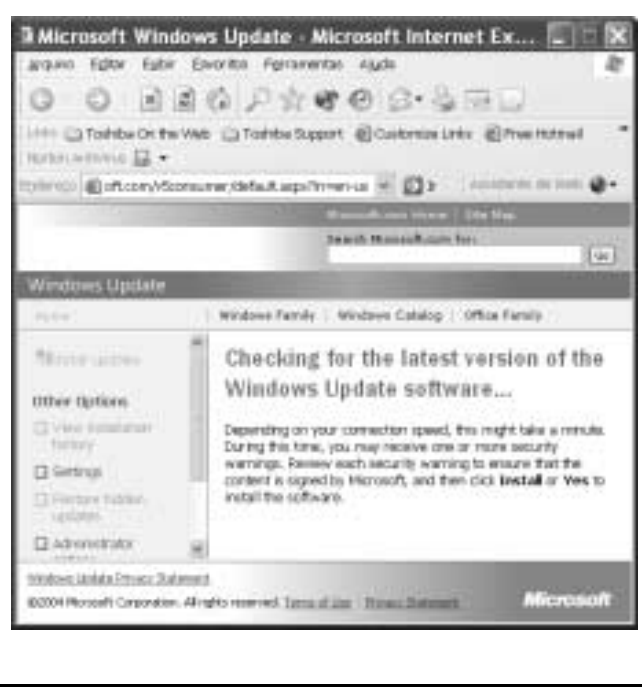

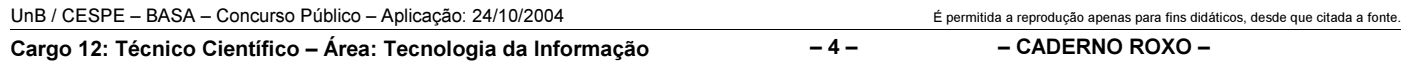

O presidente da Rússia, Vladimir Putin, anunciou um pacote de duras medidas para fortalecer a segurança do país e combater o terrorismo — rapidamente interpretadas como novas ações para fortalecer seu poder e enfraquecer os governos regionais e os direitos dos cidadãos. Oposicionistas acusaram Putin de explorar a tragédia da escola de Beslan para fins políticos. Isto porque, apesar de o foco declarado ser a luta antiterror, parte do pacote se refere a mudanças no sistema eleitoral. As medidas prevêem a eliminação da eleição por voto direto dos líderes das 89 instâncias de poder em que se divide a Federação Russa, a supressão da votação de deputados por região, a reinstauração da pena de morte, a ampliação dos controles nas fronteiras, a instituição de um código de cores de alerta antiterror e a formação de uma poderosa agência central antiterror.

O Estado de S. Paulo, 14/9/2004, p. 14 (com adaptações).

Tendo o texto acima como referência inicial e considerando aspectos marcantes da realidade russa e do mundo contemporâneo, julgue os itens seguintes.

- A "tragédia da escola de Beslan", a que se refere o texto, ganhou as manchetes da mídia mundial pela dimensão do horror que causou: o ataque terrorista terminou com o saldo de mais de trezentas pessoas mortas, crianças em sua grande maioria.
- A forma pela qual as autoridades russas reagiram ao ataque terrorista em Beslan mereceu críticas de alguns países e de instituições internacionais, pois teria contribuído para a ampliação de um quadro que, por si só, já era grave e desumano.
- As medidas anunciadas por Putin, citadas no texto, sob vários aspectos contrastam com a tradição democrática das instituições políticas russas, que vigoraram até mesmo durante a maior parte do período soviético.
- Entre os problemas que a Rússia vem enfrentando nos últimos anos, um dos mais graves é o do separatismo, como é o conhecido caso da Chechênia. Esse fenômeno, desconhecido ao tempo da vigência do modelo soviético, somente se revelou alguns anos após a desintegração da União das Repúblicas Socialistas Soviéticas (URSS).
- 40 Infere-se do texto que algumas das medidas anunciadas por Putin parecem seguir o modelo adotado pela administração George W. Bush, como resposta aos traumáticos atentados de 11 de setembro de 2001 contra os Estados Unidos da América.
- Ao fazer alusão aos episódios que ensangüentaram Beslan, na região da Ossétia, o texto se reporta ao terrorismo, que, sob as mais diversas inspirações e lideranças, adquire posição de destaque no panorama mundial, neste início do século XXI.
- 42 Para os apoiadores de Putin dentro e fora do país as medidas por ele adotadas têm caráter pedagógico, qual seja, o de alertar os terroristas — que pela primeira vez agiram no país — para a inutilidade de atos dessa natureza contra um Estado que não abre mão de sua força nem se dispõe a negociar com criminosos desse tipo.
- Em tese, o caminho adotado por Vladimir Putin parece se opor, filosófica e conceitualmente, àquele assumido por George W. Bush, para quem o combate ao terrorismo internacional requer, em primeiro plano, a via da negociação política e diplomática e, em caso de fracasso desta, a ação militar.
- O fato de a Rússia não mais participar do Conselho de Segurança da Organização das Nações Unidas (ONU), desde que a URSS desapareceu, tornou mais fácil a tarefa norteamericana de amealhar apoios às suas incursões militares pelo mundo afora.
- Caso se concretize a intenção de Putin, cujas propostas estão sintetizadas no texto, a Rússia se transformará no único grande país, entre os quinze mais poderosos do planeta, a admitir em sua legislação a pena de morte.

Depois de quase três horas de avião, partindo de onde o Solimões e o Negro se encontram para formar o Amazonas, o maior rio do planeta, viajando sobre um mundo verde e de esperança quase intocável lá embaixo, a aventura moderna de Urucu se descortina. A maior reserva de petróleo explorada em terra no Brasil (60 mil barris/dia), onde também se encontra um quarto de toda a reserva de gás natural já prospectado pela PETROBRAS — 6 milhões de metros cúbicos/dia e mil toneladas de gás de cozinha —, aparece circunscrita a 60 poços perfurados em plena selva. Emoldurada em verde intenso, a paisagem é industrial. Nenhum de seus 1.368 trabalhadores pode levar família para a reserva. Construir casas, trazer parentes e avançar além, sobre a selva, nem pensar. Muito menos abrir um comércio, uma venda, depois uma primeira estrada, o que provocaria, inevitavelmente, o primeiro desmate. Não é permitido, enfim, realizar nenhuma atividade que induza a miséria social ou qualquer tipo de poluição fora da planta industrial de Urucu.

> Hiram Firmino. Urucu: o ouro negro e verde da Amazônia. In: JB Ecológico, Jornal do Brasil, ano 3, n.º 31, ago./2004, p. 42 (com adaptações).

A partir do texto acima e considerando os elementos constituintes do conceito e das práticas de desenvolvimento sustentável, julgue os itens subseqüentes.

- Subentende-se do texto que, confirmando o caráter profético da incansável pregação de Monteiro Lobato na década de 30, Urucu confirma a verdade somente agora conhecida de que é em terra que o Brasil dispõe de suas maiores reservas de petróleo e de gás natural.
- As precauções existentes em Urucu, algumas das quais mencionadas no texto, apontam para a decisão de se afastar do modelo antigo de ocupação humana, assentado na crença — hoje bastante criticada — de progresso a qualquer custo.
- No modelo de exploração econômica tratado no texto, referenciado pelos princípios do desenvolvimento sustentável, recompor a flora nas áreas desmatadas, realizar estudos ambientais básicos e estimular o diálogo entre seus técnicos e ambientalistas são algumas das atitudes esperadas de seus executores.
- 49 Pelo interesse científico, particularmente que a Amazônia suscita em todo o mundo, pode-se supor que a eventual utilização de métodos equivocados na produção ou acidentes ambientais de graves proporções em um projeto como o de Urucu ensejariam protestos em escala planetária e colocariam em xeque a credibilidade do país no trato de sua mais famosa floresta.
- 50 Observadas as peculiaridades da região onde se instalou o projeto Urucu, a utilização de mão-de-obra regional seria uma forma de valorizá-la e não estimular o fluxo de forasteiros. De igual modo, impedir que familiares acompanhem os trabalhadores traduz a preocupação de não estimular a criação de núcleos urbanos no local.

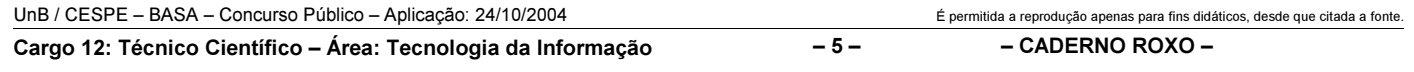

### CONHECIMENTOS ESPECÍFICOS

Com relação à organização e à arquitetura de computadores digitais, julgue os itens subseqüentes.

- De maneira geral, pode-se afirmar que os computadores modernos mais largamente utilizados apresentam a mesma arquitetura básica dos computadores de 50 anos atrás.
- 52 A arquitetura von Neuman para computadores digitais estabeleceu o conceito de programa armazenado e dividiu o computador digital em 4 subsistemas principais: memória de programa, memória de dados, unidade central de processamento (UCP) e sistema de entrada e saída (E/S).
- 53 Se um computador A tem um desempenho de 100 MIPS megainstruções por segundo — e um computador B tem um desempenho de 200 MIPS, então o computador B executará qualquer programa duas vezes mais rapidamente que o computador A.
- Uma arquitetura RISC é aquela em que a UCP utiliza apenas um conjunto reduzido de instruções executadas eficientemente e em poucos ciclos de máquina.

Com relação ao armazenamento e à representação da informação em computadores digitais, julgue os itens a seguir.

- Na memória de um computador, é possível distinguir uma instrução de um dado pelo fato de as instruções terem sempre um código de operação (OpCode) associado, enquanto os dados são binários puros.
- 56 Se uma UCP utiliza palavras de 32 bits, então o conteúdo de uma palavra que contenha o valor 10011101100000101111110010110 expresso em binário pode ser corretamente expresso, em hexadecimal, por 13B05F96.
- A forma mais comum de codificação de mensagens de texto é a utilização do código ASCII (American Standard Code for Information Interchange), que é um código de 7 bits, constituído, portanto, de 127 símbolos que, em sua maioria, corresponde a caracteres e outros símbolos gráficos.

Com relação aos periféricos e aos dispositivos de armazenamento comumente utilizados em informática, julgue os itens seguintes.

- DAT e DLT são designações de certos tipos de unidades de disco especiais para backup de dados.
- Uma técnica utilizada para melhoria de desempenho e garantia de integridade dos dados em um sistema de discos rígidos é a denominada RAID, que, em certas configurações, pode permitir inclusive a recuperação automática de erros em disco.
- A atual tecnologia dos CDs graváveis permite o armazenamento de até 700 MBytes de dados, com velocidades de leitura/escrita que chegam a 6 MBytes/s, o que os torna uma opção atraente para backup de pequenos volumes.

Com relação a redes corporativas e a cabeamento estruturado, julgue os itens que se seguem.

- Cabos UTP de categoria 5 são adequados para utilização em redes Ethernet 10BASE-2, 10BASE-T e 100BASE-TX.
- 62 O conceito de cabeamento estruturado originou-se da necessidade de instalações otimizadas para redes de terminais de acesso remoto.
- Atualmente, as técnicas de cabeamento estruturado baseiamse em normas internacionais que vão no sentido de uma arquitetura aberta, independentemente de protocolo e adequada para instalações de redes de serviços variados, tais como dados, voz, vídeo, sensoriamento e controle.

Workstations, ou estações de trabalho, representam hoje uma ferramenta básica em um mundo informatizado e globalizado. Para atender às diferentes necessidades, essas estações contam atualmente com diversos recursos básicos. Com relação a estações de trabalho e a seus recursos, julgue os seguintes itens.

- Filesystem é a forma como os arquivos do sistema são nomeados, armazenados e recuperados. Os sistemas operacionais comumente utilizados atualmente têm um sistema de arquivos em disco baseado em uma estrutura hierárquica (estrutura em árvore).
- Em geral, a forma lógica como os discos de armazenamento são organizados — por setores e clusters — pode causar um desperdício de espaço em disco porque, na maioria das vezes, um arquivo ocupa efetivamente um espaço em disco maior que o seu tamanho.
- Uma estação de trabalho que não esteja conectada à Internet certamente não necessita dispor de aplicativos do tipo web browser.
- O sucesso do sistema operacional MS-Windows deve-se ao fato de ele ser o único a oferecer um pacote integrado de aplicativos contendo editor de texto, planilha eletrônica e programa para apresentações multimídia.

Considerando o uso de computadores em rede e as técnicas de comunicação, julgue os itens seguintes.

- 68 Denomina-se Thin Client, NetPC ou NetworkComputer uma estação de trabalho de baixo custo que, desprovida de unidade de armazenamento de massa e outros periféricos, opera sempre em conjunto com um servidor que oferece as aplicações necessárias ao seu uso.
- As placas de rede (network interface cards) e as pontes (bridges) são exemplos de dispositivos que operam na camada de enlace, segundo o modelo de 7 camadas OSI/ISO.
- **70**  O padrão IEEE 802.3 de rede prevê um campo de CRC (cyclic redundancy check) no quadro que é transmitido no meio físico, sendo este utilizado pelo receptor do quadro para detecção e correção de eventuais erros.
- Em uma rede padrão TCP/IP, a multiplexação de aplicações é fornecida pela camada de transporte, por meio do uso das chamadas portas de serviço.
- 72 O padrão IEEE 802.11 é uma família de especificações para redes locais sem fio (wireless LANs) que segue o padrão de quadros Ethernet, utilizando, portanto, o mecanismo de CSMA/CD (Carrier Sense Multiple Access / Collision Detection) como controle de acesso ao meio.
- O protocolo UDP é utilizado como suporte a aplicações de tempo real devido à garantia de transporte fim-a-fim por ele oferecida, o que leva, portanto, a uma baixa taxa de erros.
- Denomina-se sistema autônomo um sistema de redes/sub-redes que não tem conexão com a Internet.
- A interligação de duas redes ou sub-redes é geralmente feita mediante um roteador, equipamento que opera na camada 2 no modelo TCP/IP.
- Um possível endereço IP para um servidor na Internet é 10.153.27.78.
- EIA/TIA 568 é um padrão que diz respeito à interface elétrica de uma rede com o meio físico.

Com relação aos diversos aspectos de segurança em redes de computadores, julgue os itens que se seguem.

- Os algoritmos criptográficos simétricos são preferenciais para cifração de arquivos por serem usualmente mais eficientes, do ponto de vista computacional, que os assimétricos.
- Considere que, para determinado sistema, optou-se por gerar uma chave criptográfica simétrica de 128 bits como a saída do algoritmo MD5, tendo como entrada a data/hora do sistema no instante em que é solicitada uma nova chave. Como o algoritmo MD5 gera um hash de 128 bits e não se pode, em princípio, determinar sua entrada dada a saída, então é correto afirmar que esse é um bom método para a geração dos 128 bits necessários para a chave com aparência aleatória.
- 80 Identity Based Encryption (IBE) é uma técnica moderna para gerar um par de chaves (pública/privada) com base em uma cadeia qualquer de caracteres, utilizada como chave pública, como, por exemplo, o endereço eletrônico de um usuário. Um sistema IBE prescinde, portanto, da necessidade de geração de certificados digitais, o que elimina a necessidade de autenticação do usuário por meio de uma terceira parte confiável.
- A instalação padrão dos sistemas operacionais comerciais geralmente apresenta limitações no que se refere à segurança, o que exige, após a instalação desses sistemas, uma série de ajustes e configurações para se chegar a um nível de segurança minimamente adequado para seu uso em rede ou em um ambiente corporativo.
- 82 A proteção criptográfica de um objeto por meio de cifração com a chave privada de um usuário em um algoritmo assimétrico garante confidencialidade e autenticidade.
- 83 Os mecanismos de controle de acesso existentes nos principais sistemas operacionais são uma forma de se obter separação lógica de objetos, constituindo-se em um elemento básico de segurança.
- Um certificado digital é um documento eletrônico utilizado em sistemas de chaves públicas que basicamente associa a identidade de um usuário e sua chave pública à sua chave privada correspondente.
- Um sistema de detecção de intrusão é semelhante a um firewall, contudo não tem regras para bloquear o tráfego, apenas monitora os pacotes que entram e saem de uma rede, procurando por alguma evidência de tentativa de intrusão, quando, então, um alarme é gerado.
- Uma norma de segurança bastante comentada atualmente é a ISO-17799, que tem sua contraparte nacional na NBR-17799 da ABNT, a qual, de forma bastante abrangente, estabelece uma série de recomendações para a gestão da segurança da informação em uma organização.
- Uma das principais ameaças aos sistemas de informação são os chamados spywares, que são programas introduzidos em um computador, principalmente por meio de anexos às mensagens eletrônicas ou no acesso a páginas web da Internet. Esses programas monitoram os recursos e as ações dos usuários da máquina, eventualmente repassando essas informações ao autor do código.
- Um elemento fundamental para a segurança do sistema computacional de uma organização é o estabelecimento de uma política de segurança. Trata-se basicamente de um documento endossado pela alta direção da organização que estabelece, de forma simples e geral, quem, como e quando os recursos da instituição podem ser utilizados, em função da sensibilidade e do valor desses recursos e das ameaças que podem comprometê-los de alguma forma.
- Uma vez estabelecidos mecanismos adequados para proteção física e lógica de determinado sistema, o fator humano deixa de ser uma preocupação, já que as ações dos usuários estarão controladas.
- 90 Um bastion host é empregado para isolar os acessos ao servidor de banco de dados de uma rede, de forma que somente usuários autorizados tenham acesso a esse servidor.

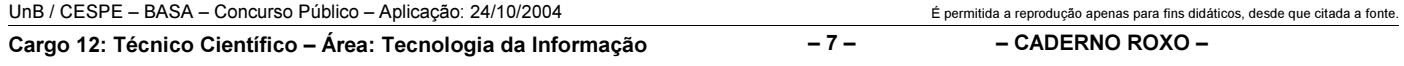

Considerando a sintaxe e a semântica da linguagem Java, julgue os itens subsequentes.

- Ao se executar a seqüência de comandos a seguir, aparecerá na tela o número 45.
	- int  $n=1$ ; int  $s=0$ : while  $(n \le 9)$  s+=n; System.out.println (s);
- 92 No trecho de programa a seguir, quando executado, o valor final da variável "j" será de 5.

```
int i=1, i=1;
for (int n= 0; n <3; n++) { int t=i+i; i=i; i=t; }
```
 Considere a definição de classe e o fragmento de código a seguir. Quando executado o código, haverá um erro de exceção em "t.t.", já que a variável "t" tem o valor "null".

> class Temperatura { double  $t = 50$ : } Temperatura  $t = null$ ; if ( (t!=null) && (t.t>40) ) System.out.println("Calor");

A respeito de conceitos de orientação a objetos, julgue os seguintes itens.

- O escopo de um parâmetro restringe-se ao corpo de um construtor ou método no qual é declarado. Em contraste, um atributo pode ser acessado de qualquer lugar da mesma classe.
- Na linguagem Java, um construtor de subclasse deve sempre chamar o construtor de superclasse como sua primeira instrução. Caso não exista esse construtor, o compilador Java irá inserir automaticamente uma chamada da superclasse, o que funcionará apenas se a superclasse tiver um construtor sem parâmetros. Caso contrário, será informada a ocorrência de erro.
- Na linguagem Java, o acesso privado fornecido por meio da palavra-chave private permite acesso aos atributos ou a métodos dentro de uma própria classe e de todas as suas subclasses, mas não a outras classes.

A análise e gestão de riscos é um conjunto de passos que auxilia uma equipe de desenvolvimento de software a entender e a administrar a incerteza. Acerca desse tema, julgue os itens subsequentes.

- No contexto da análise de risco de software, existe uma referência de risco denominada ponto de referência ou ponto de quebra, na qual a decisão de dar prosseguimento ao projeto ou terminá-lo é igualmente ponderada.
- 98 Os riscos técnicos ameaçam a viabilidade do *software* a ser construído e, freqüentemente, comprometem o projeto ou o produto, enquanto os riscos do negócio ameaçam a qualidade e a pontualidade do software a ser produzido.
- Uma análise que deve ser realizada no início do projeto é a de riscos associados à tecnologia usada para a construção do software. A análise de impacto, por sua vez, deve ser realizada somente ao longo do desenvolvimento do produto ou do projeto, uma vez que apenas nesse momento saber-se-á se a tecnologia adotada é complexa.

A respeito de conceitos de estruturas de dados, julgue os itens que seguem.

- As inserções e retiradas ocorrem na mesma extremidade das pilhas, o topo. Por sua vez, as filas exigem acesso às duas extremidades: a retirada é feita no começo, e a inserção é realizada no término.
- 101 Para transformar uma árvore não-binária em binária, deve-se realizar duas ações: alocar as subárvores dos nós na subárvore direita e alocar os nós-irmãos na subárvore esquerda.
- Os grafos não-dirigidos representam relações simétricas, isto é, sempre existem arcos nos dois sentidos entre pares de nós para os quais a relação é válida.

Um modelo de processo para engenharia de software é escolhido com base na natureza do projeto e da aplicação, nos métodos e ferramentas a serem usados e nos controles e produtos intermediários e finais que são requeridos. Conforme definições de alguns desses modelos, julgue os itens seguintes.

- O modelo embasado em prototipagem é um modelo de processo incremental que enfatiza um ciclo de desenvolvimento extremamente curto. A primeira fase do processo é a modelagem de negócio e a última é a fase de teste e entrega.
- O modelo em espiral evolui à medida que o processo avança, permitindo ao desenvolvedor e ao cliente entenderem melhor os riscos e reagirem em cada nível evolucionário.
- O modelo de processo concorrente é utilizado com freqüência no desenvolvimento de aplicações cliente/servidor, nas quais seus vários componentes são projetados e realizados concorrentemente, definindo uma rede de atividades em vez de uma seqüência de eventos.

Considerando a sintaxe e a semântica de comandos do sistema operacional Unix, julgue os itens a seguir.

- 106 O comando ps  $-a \mid$  grep root permite encontrar todos os processos cujo dono seja o usuário "root".
- 107 Uma maneira de colocar um processo que esteja em foreground no modo background é suspender o processo por meio do acionamento das teclas  $\boxed{\text{Ctr}}$  +  $\boxed{Z}$  e, a seguir, digitar o comando bg.
- 108 O comando sort < /etc/passwd > arq >> err permite ordenar o arquivo "passwd" e colocar o resultado no arquivo de nome "arq" e os erros, se houver, em um arquivo de nome "err".

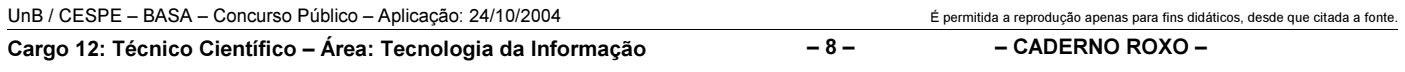

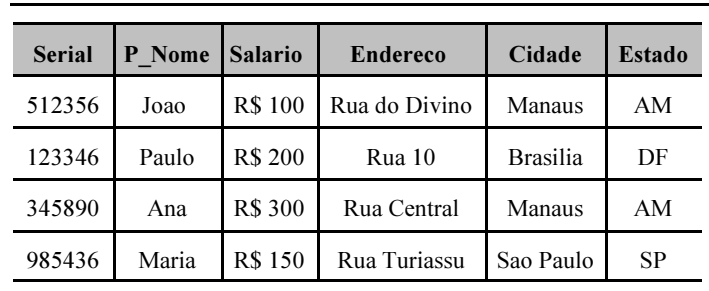

Supondo que a tabela mostrada acima seja denominada Empregados, julgue os itens seguintes, considerando a sintaxe e a semântica dos comandos SQL.

- 109 Para listar os endereços de cada empregado, o comando correto é SELECT Endereco FROM Empregados.
- Para listar o "Serial" dos empregados agrupados por "Estado", o comando correto é SELECT Serial FROM Empregados GROUP BY Estado.
- 111 Para listar o "P\_Nome" dos empregados que ganhem R\$100,00 a mais que a média dos salários de todos os empregados, o comando correto é SELECT P\_Nome FROM Empregados HAVING Salario > (SELECT MEDIA(Salario)+100 FROM Empregados).

No que se refere a conceitos de projetos orientados a objetos, julgue os itens subseqüentes.

- As quatro camadas de projeto orientado a objetos são: camada de subsistema, camada de classes e objetos, camada de mensagens e camada de responsabilidade.
- Em um sistema orientado a objetos, a herança é um conceito que leva a objetos agregados. O objeto complexo pode ser montado selecionando-se um conjunto de padrões de projeto e compondo-se o objeto adequado.
- Em um projeto de objetos UML (unified modeling language), a visibilidade de todos os atributos de classes é definida e as interfaces entre objetos são elaboradas para definir os detalhes de um modelo de mensagens completo.

A respeito das classificações das arquiteturas de processamento paralelo — clusters —, julgue os itens que se seguem.

- 115 Computadores com arquitetura MIMD (multiple instruction stream multiple data stream) são os mais indicados para aplicações que requeiram muitas sincronizações, ou seja, aplicações que têm inúmeras etapas de comunicação.
- Uma arquitetura paralela pode ser classificada como do tipo de troca de mensagem ou memória compartilhada. No primeiro caso, cada processador tem sua memória local e, no segundo, faz o compartilhamento de uma memória global única.
- 117 As arquiteturas paralelas são usualmente construídas com um pequeno número de processadores com alta capacidade computacional, o que representa granulosidade fina, ou por um número grande de processadores com menor capacidade computacional, o que resulta em granulosidade grossa.

Acerca de conceitos da tecnologia OLAP (online analytical processing), julgue os seguintes itens.

- 118 Os serviços OLAP incluem um servidor *middle-tier*, que permite que os usuários realizarem análises sofisticadas em grandes volumes de dados.
- 119 Os serviços OLAP podem acessar fontes de dados OLE DB, tais como SQL Server, Oracle, Sybase e Informix, não permitindo acesso aos dados do Microsoft Access.
- 120 O serviço OLAP CubeData permite que os usuários realizem análises mesmo estando desconectados da rede corporativa.

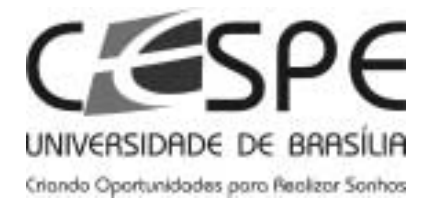

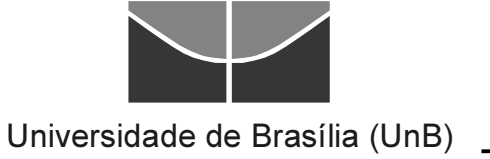